tails i du odifier une mage

rata o elure.

À

Tne copy filmed hare has been reproduced thanks to the generosity of:

McLennan Library **McGill University Montreal** 

The imeges appearing here ere the best quality possible considering the condition and legibility of the original copy and In keeping with the filming contract specifications.

Original copies in printed paper covers are filmed beginning with the front cover and ending on the last page with a printed or illustrated impression, or the back cover when appropriate. All other original copies are filmed beginning on the first pege with a printed or illustrated impression, and ending on the last page with a printed or illustrated impression.

The last recorded freme on eech microfiche shall contain the symbol  $\longrightarrow$  (meaning "CON-TINUED"), or the symbol V (meaning "END"), whichever applies.

Maps, plates, charts, etc., may be filmed at different reduction ratios. Those too large to be entirely included in one exposure are filmed beginning in the upper left hend corner, left to right and top to bottom, as many frames as required. The following diagrams illustrate the method:

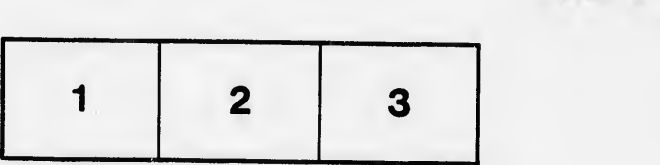

L'exemplaire filmé fut reproduit grâce à la générosité de:

> Mc<sup>1</sup> ennan Library McGill University **Montreal**

Les images suivantes ont été reprodultes avec le<br>plus grand soin, compte tenu de la condition et<br>de le netteté de l'exemplaire fiimé, et en conformité avec les conditions du contrat de fllmaga.

Les exemplaires originaux dont la couverture en papier est imprimée sont filmés en commençant<br>par le premier plet et en terminent soit per la dernière page qui comporte une empreinte d'impression ou d'illustration, soit par le second plat, salon le cas. Tous les autres exemplaires première pege qui comporte une empreinte d'impression ou d'illustration at en terminant par la dernière page qui comporte une telle empreinte.

Un des symboles suivants apparaitra sur la dernidre image de cheque microfiche, selon le ces: le symbole — signifie "A SUIVRE", le<br>symbole V signifie "FIN".

Les cartes, pianches, tableaux, etc., peuvent être<br>filmés à des taux de réduction différents. Lorsque le document est trop grand pour être reproduit en un seul cliché, il est filmé à partir de l'angle supérieur gauche, de gauche à droite, et de haut en baa, en prenant le nombre d'images nécessaire. Les diagrammes suivants iliustrent la m^thode.

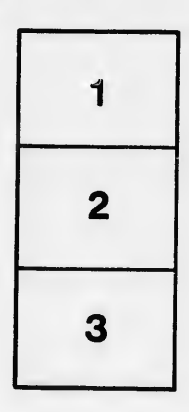

 $\overline{\phantom{a}}$ 

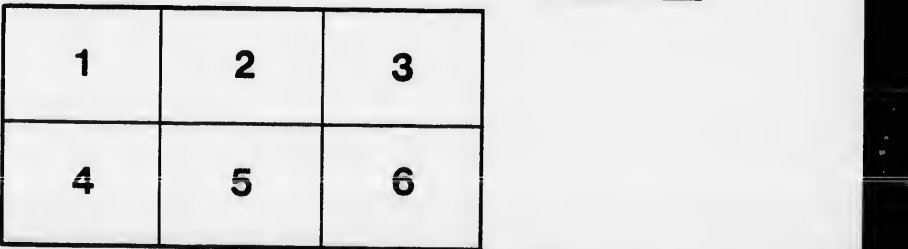

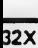